# **ESAME DI FONDAMENTI DI INFORMATICA T-2 del 2/07/2012 Proff. E. Denti – G. Zannoni Tempo a disposizione: 4 ore MAX**

# *NB: il candidato troverà nell'archivio ZIP scaricato da Esamix anche il software "Start Kit"*

# **NOME PROGETTO ECLIPSE: CognomeNome-matricola (es. RossiMario-0000123456)**

L'operatore turistico *Il Gatto e la Volpe Holidays* ha richiesto lo sviluppo di un'applicazione per guidare i potenziali clienti alla scelta della loro vacanza ideale.

DESCRIZIONE DEL DOMINIO DEL PROBLEMA.

I pacchetti turistici sono di tre tipi: *solo volo, volo più hotel, pacchetto completo*. Ogni pacchetto è caratterizzato da identificativo univoco, destinazione, data di inizio, durata, costo e descrizione. Più precisamente:

- l'identificativo univoco è una stringa alfanumerica senza spazi
- la destinazione è espressa dalla coppia Stato, Località (entrambe possono contenere spazi)
- la)data)di)inizio)ha)la)forma)*giorno*/*mese*/*anno*
- la durata è espressa in giorni (zero nel caso di pacchetti solo volo)
- la descrizione è una stringa alfanumerica senza particolari vincoli.

L'applicazione deve permettere all'utente di specificare alcuni criteri (tipo di vacanza, costo massimo, destinazione, periodo) e mostrare i pacchetti vacanza che soddisfano i requisiti secondo un ordinamento selezionabile fra:

- costo crescente
- vicinanza alla durata richiesta dall'utente
- vicinanza alla data iniziale della vacanza richiesta dall'utente

Per "vicinanza" si intende la differenza in valore assoluto fra il valore richiesto dall'utente e quello della vacanza: ad esempio, se la durata richiesta è 14 giorni, una vacanza da 15 giorni è più vicina alla durata richiesta di una vacanza da 10 giorni, mentre è uguale a una vacanza da 13 giorni. Analogamente per la data di inizio vacanza.

Il file di testo pacchetti.txt contiene la descrizione dei diversi pacchetti offerti, nel formato più oltre specificato.

## **Parte 1 (punti: 16)**

### *Dati%(package gattovolpe.holidays.model) (punti:%8)*

Il modello dei dati deve essere organizzato secondo il diagramma UML di seguito riportato.

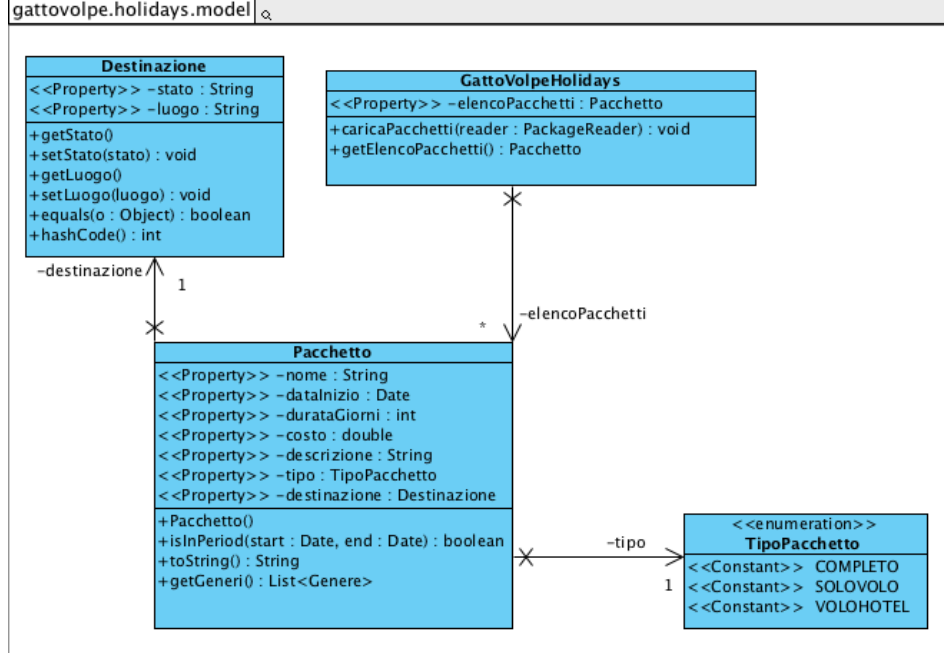

#### SEMANTICA:

- a) l'enumerativo *TipoPacchetto* (fornito nello start kit) definisce i tre possibili tipi di pacchetto;
- b) la classe *DateUtil* (fornita nello start kit) contiene vari metodi statici di utilità sulle date, in particolare per i) normalizzare un Date alla mezzanotte, *ii*) creare una Date da una stringa nel formato gg/mm/aaaa, *iii*) calcolare la differenza in giorni fra due istanze di Date.
- c) la classe **Destinazione (da realizzare)** rappresenta la destinazione di un pacchetto turistico, caratterizzata dalle due proprietà *Stato e Località*, recuperabili tramite opportuni metodi accessor. È anche necessario ridefinire:
	- il metodo *equals* in modo che sia insensibile a maiuscole/minuscole;
	- il metodo *hashCode*, in modo coerente con il metodo *equals*.
- d) la classe *Pacchetto* (da realizzare) rappresenta il pacchetto turistico, caratterizzato delle proprietà di cui sopra, tutte recuperabili tramite opportuni metodi accessor. Dev'essere inoltre definito il metodo *isInPeriod*, che verifica se il pacchetto rientra nell'intervallo di date passate come argomenti [estremi inclusi]. In particolare, le date che vengono passate come argomenti vanno normalizzate alla mezzanotte per non tenere di conto dell'ora del giorno, ed i pacchetti "solo volo" si intendono validi se la data del volo coincide con quella passata come primo argomento, indipendentemente dall'eventuale presenza di una data di termine passata come secondo argomento e che viene ignorata nel calcolo per questo tipo di pacchetto.
- e) la classe *GattoVolpeHolidays* (fornita nello start kit) definisce e mantiene le strutture dati fondamentali del sistema, tra cui in particolare l'elenco dei pacchetti turistici. Pertanto, essa definisce:
	- un)metodo)*caricaPacchetti* che,)sfruttando il)*PackageReader* (v.)dopo))ricevuto)come)argomento,)carica)i dati dal file pacchetti.txt;
	- un metodo accessor *getElencoPacchetti* che permette di recuperare l'elenco dei pacchetti.

### *Lo%Start%Kit%contiene%anche%i%test%(da%includere%nel%progetto)%per%verificare%il%funzionamento%di%queste classi.*

#### *Persistenza%(package gattovolpe.holidays.persistence) (punti%8)*

# Il file di testo pacchetti.txt contiene la descrizione dei diversi pacchetti vacanza, ognuna su più righe: ogni pacchetto inizia con una riga "STARTPACKAGE" (che contiene anche l'identificativo e il tipo del pacchetto, scritto esattamente come il corrispondente valore nell'enumerativo *TipoPacchetto*) e una riga "ENDPACKAGE". Nelle altre righe troviamo:

- destinazione (sequenza *stato*, *località*)
- una data di inizio nel formato gg/MM/aaaa e una durata in giorni (separate una dall'altra da una virgola)
- il costo del pacchetto preceduto dalla indicazione della valuta "EUR", separati da spazio
- eventualmente, un testo descrittivo (su più righe), che però può anche mancare.

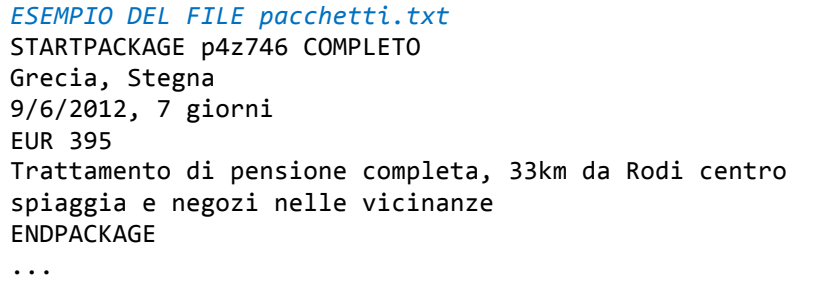

L' interfaccia *PackageReader* (fornita nello start kit) dichiara il metodo *readPackages* che legge una lista di *Pacchetto;* tale)metodo dichiara di sollevare una *InvalidPackageFormatException* (fornita nello start kit) destinata a incapsulare le specifiche eccezioni eventualmente riscontrate nella lettura da file.

La classe *MvPackageReader* (da realizzare) implementa l'interfaccia *PackageReader*, permette la lettura da file di testo utilizzando un opportuno oggetto *Reader* ricevuto nel costruttore, e solleva l'eccezione richiesta quando opportuno.

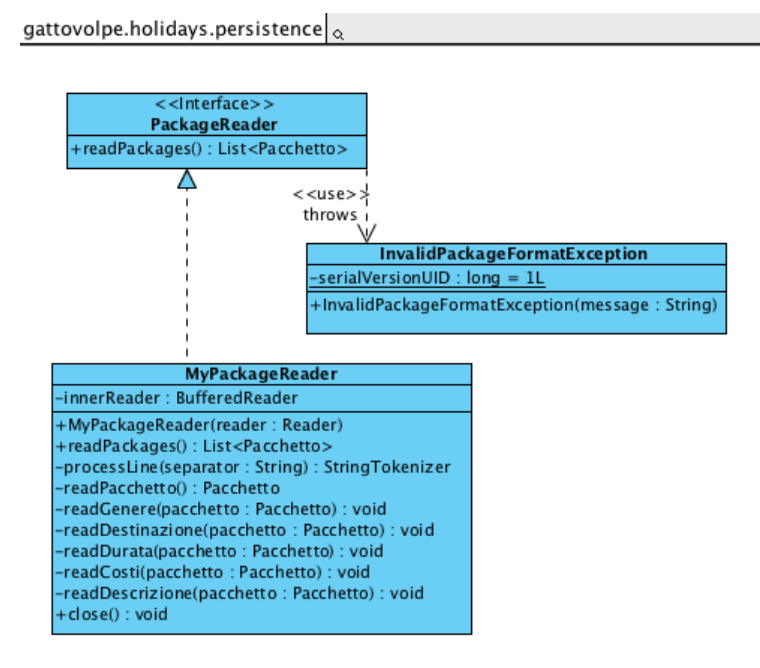

*Lo%Start%Kit%contiene%anche%i%test%(da%includere%nel%progetto)%per%verificare%il%funzionamento%di%questa%classe.*

**Parte 2 (punti: 14)** 

**Controller (package gattovolpe.holidays.ui)** *(punti 6) (punti 6) (punti 6)* 

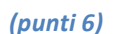

gattovolpe.holidays.controller

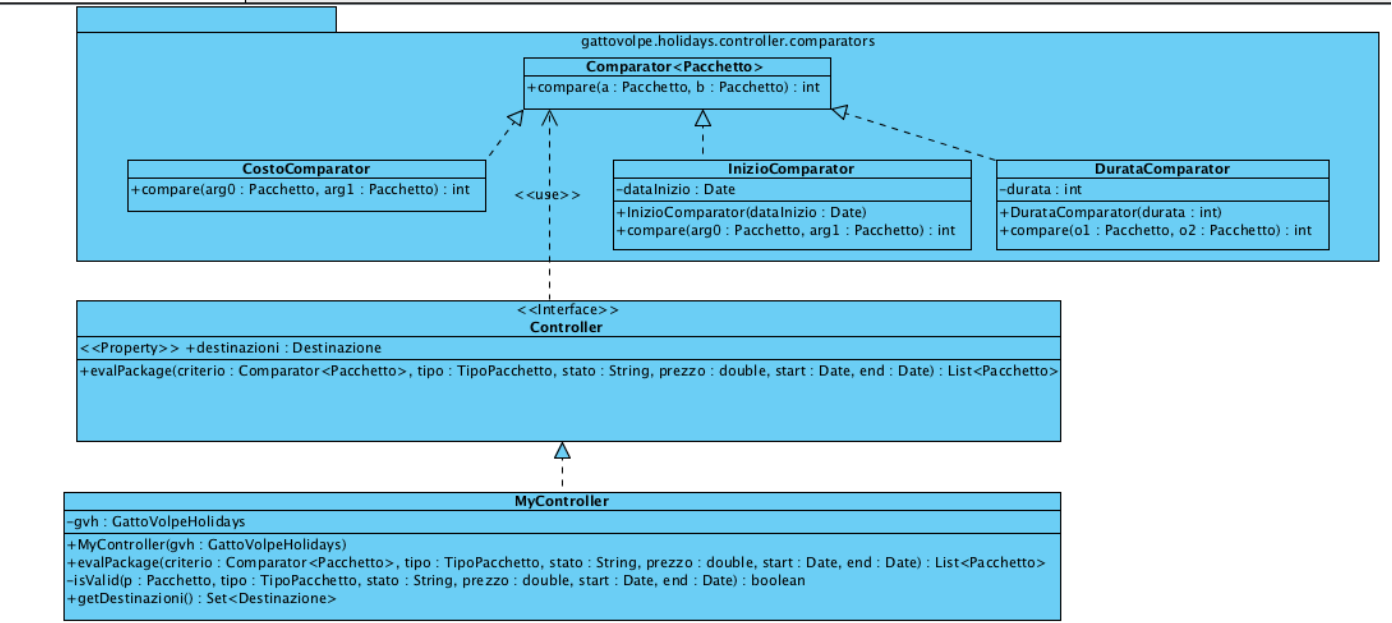

La classe *MyController* (da realizzare) implementa l'interfaccia *Controller* (fornita nello start kit): il costruttore riceve in ingresso un'istanza di *GattoVolpeHolidays* pronta all'uso, ovvero con i pacchetti già caricati da file.

Il controller è responsabile del *filtraggio* dei pacchetti turistici in base ai requisiti impostati dall'utente e al loro ordinamento secondo) il criterio richiesto. A) tal) fine,) l'interfaccia) *Controller* dichiara) il) metodo) *getDestinazioni* che) recupera tutte le destinazioni presenti nel file restituendo un *Set* di oggetti *Destinazione*, nonché il metodo *evalPackages* che restituisce la lista dei pacchetti che soddisfano i requisiti dell'utente. I requisiti sono quattro:

- il tipo di vacanza (solo volo, volo+hotel, pacchetto completo)
- la destinazione (solo lo Stato)
- il prezzo massimo accettabile
- la data iniziale e finale del periodo accettabile

La lista restituita da *evalPackages* deve essere ordinata in senso crescente in base al criterio espresso dal Comparator<Pacchetto> ricevuto come argomento; gli altri argomenti sono, ovviamente, i quattro valori necessari al filtraggio sopra specificato. I tre criteri di ordinamento sono contenuti nelle classi **CostoComparator** (**da realizzare**), **DurataComparator** (da realizzare) e *InizioComparator* (da realizzare): queste classi implementano tutte Comparator<Pacchetto> e sono contenute nel package *gattovolpe.holidays.controller.comparators.* 

### Lo Start Kit contiene anche i test (da includere nel progetto) per verificare il funzionamento di questa classe.

#### *Interfaccia%utente%(package gattovolpe.holidays.view) (punti%8)*

L'interfaccia utente deve essere simile (non necessariamente identica) all'esempio mostrato in figura.

La classe *Program* (non mostrata nel diagramma UML, ma fornita nello start kit) contiene il main di partenza dell'intera applicazione.

La classe *MainFrame* (da realizzare) realizza la finestra principale, prevede un costruttore con parametro di tipo **Controller**, ed è così articolata (Fig. 1):

- in alto, opportune combobox e campi di testo permettono l'inserimento dei quattro requisiti di filtraggio *(suggerimento: per le date, invece dei campi di testo può essere furbo utilizzare un JSpinner con opportuno SpinnerDateModel…)*;
- sul lato sinistro, una combobox permette di scegliere il tipo di pacchetto: subito sotto, tre radiobutton permettono di scegliere il criterio di ordinamento; nel caso della durata del soggiorno, un ulteriore campo di testo permette di inserire la durata del soggiorno desiderata;
- sul lato destro, un'area di testo mostra i tutti e soli i pacchetti che rispettano i criteri dati, nell'ordine specificato dai radiobutton.

Se viene variato uno dei quattro requisiti di filtraggio (Fig 2) o si cambia il criterio di ordinamento (Fig.3), i pacchetti vacanza mostrati nell'area di destra devono essere aggiornati in base alla nuova selezione.

![](_page_3_Picture_228.jpeg)

![](_page_4_Picture_8.jpeg)